# ORACLE®

#### **ORACLE**

## X server privileges on Solaris

Alan Coopersmith
Solaris X11 Engineering Team

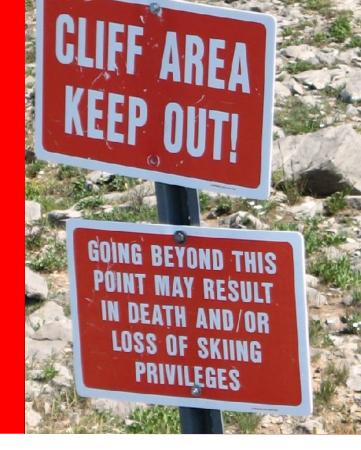

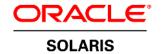

X.Org Developers Conference 2012

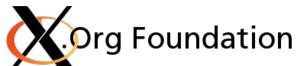

#### X servers in Solaris

- Which ones are included?
- Solaris 2.3 through 10 included Xsun
  - Forked from X Consortium sources, upgraded through Solaris releases to final version based on X11R6.6
  - Solaris 7 through 10 also include Xprt using these sources
  - Solaris 9 & 10 also include Xvfb & Xnest using these sources
- Solaris 10 and later include servers built from X.Org releases
  - Upstream + patches, not forked like Xsun was
  - Solaris 10 uses xorg-server 1.3
  - Solaris 11 uses xorg-server 1.10
  - Includes Xorg, Xephyr, Xvfb, and Xvnc

#### X servers in Solaris

Which set-id bits are set?

| X server                    | Set-id bits                             |
|-----------------------------|-----------------------------------------|
| Xsun                        | SPARC: setgid root x86/x64: setuid root |
| Xnest & Xvfb based on Xsun  | none                                    |
| Xorg                        | setuid root                             |
| Xephyr & Xvfb based on Xorg | none                                    |
| Xvnc                        | setgid root                             |

### X server privileges

- Why were these set-id bits used?
- setgid root
  - Was used to protect access to creating transport endpoints in /tmp/.X11-pipe/ and /tmp/.X11-unix/ in the past – have now moved to use of sticky bit like other platforms.
  - Solaris kernel allows processes with gid 0 to control power management and give priority boosts to processes in the IA scheduling class.
  - This is all Xsun needed on SPARC, since kernel frame buffer drivers handled all privileged device access – no general bus access was needed.

### X server privileges

- Why were these set-id bits used?
- setuid root
  - x86/x64 requires for direct PCI register access via /dev/xsvc mapping and SYS\_IOPL setting
  - Xorg (both platforms) requires for write access to /var/log to move /var/log/Xorg.
    display>.log to .old and create new log file
  - Some SPARC drivers ported from Xorg still rely on kernel drivers for device access (ast, radeon), others now also use libpciaccess to minimize porting differences (mga)

#### **Dropping privileges**

- Currently Solaris-added patches
- On startup, Xorg creates a named pipe in /var/dt/sdtlogin/ (directory only readable & writable by root)
- When it receives the X server ready signal, gdm opens the pipe for writing.
- When gdm is finished authenticating the user, it writes key=value pairs to the pipe for uid, gid, home directory, projects.
- When Xorg recieves data on the pipe, it sets uid, gid, etc. to the values from the pipe, and chdir's to the given home directory.
- Sets both uid & euid, gid & egid, but keeps saved id values so it can return to root when needed at VT switch & server regeneration.

#### Input device access as non-root user

- Currently Solaris-specific
- /etc/logindevperm is a list of files that is chown'ed to the user who logs into /dev/console (since approx. Solaris 2.0) or /dev/vt/console\_user device (Solaris 11 & later only)
  - /dev/vt/console\_user is a kernel maintained symlink to the currently displayed VT
  - Handled in login program currently gdm or /bin/login.
- When devices are hotplugged, they are also checked against the logindevperm device list and chown'ed accordingly.
  - List includes most USB devices, including all HID types.

## VT switching handling of privileges

- Currently Solaris-specific
- When Xorg receives user login information from gdm in Solaris 11, it also now informs the kernel of the user via a new ioctl on the VT device, VT\_SETDISPLOGIN.
- Other user space programs, such as vtdaemon or hald can query this to get the uid of the user currently owning a given VT, including /dev/vt/console\_user for the currently active one.
- Allows passing ownership of devices from current X server to the one being activated on VT switch.

### **Appendix**

Links to sources, patches, & docs

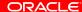

#### **Dropping privileges**

- Currently Solaris-added patches
- Original specification (from 1995, for CDE's dtlogin & Xsun):
  - https://java.net/downloads/solaris-x11/docs/Login.Xserver.Pipe.txt
- Xorg server new source file:
  - https://hg.java.net/hg/solaris-x11~x-s11-update-clone/file/tip/open-src/xserver/xorg/sun-src/os/dtlogin.c
- Xorg server patch:
  - https://hg.java.net/hg/solaris-x11~x-s11-update-clone/file/tip/open-src/xserver/xorg/dtlogin-userinfo.patch
- gdm patch:
  - https://hg.java.net/hg/solaris-desktop~spec-files/file/2c32b1660d58/patches/gdm-03-sdtlogin.diff

Updated Sept. 2013 to change URL's from decommissioned opensolaris.org to new java.net site

#### Input device access as non-root user

- Currently Solaris-added patches
- logindevperm(4) man page:
  - http://docs.oracle.com/cd/E26502 01/html/E29042/logindevperm-4.html#scrolltoc
- gdm patch:
  - https://hg.java.net/hg/solaris-desktop~spec-files/file/eb13b6860b6c/patches/gdm-28-logindevperm.diff

Updated Sept. 2013 to change URL's from decommissioned opensolaris.org to new java.net site

### VT switching handling of privileges

- Currently Solaris-added patches
- Original specification (from OpenSolaris vconsole project):
  - https://java.net/projects/solaris-x11/downloads/directory/docs/vconsole
- Xorg server new source file:
  - https://hg.java.net/hg/solaris-x11~x-s11-update-clone/file/tip/open-src/xserver/xorg/sun-src/os/dtlogin.c
- Xorg server patch:
  - https://hg.java.net/hg/solaris-x11~x-s11-update-clone/file/tip/open-src/xserver/xorg/vt.patch

Updated Sept. 2013 to change URL's from decommissioned opensolaris.org to new java.net site

## Hardware and Software

**Engineered to Work Together** 

# ORACLE®